# **İşletmelerde PRATİK BÜTÇE YÖNETİMİ**

Salim CAM (MBA, MSc)

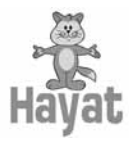

© 2009, Hayat Yayıncılık İletişim, Yapım, Eğitim Hizmetleri ve Tic. Ltd. Şti. Tüm yayın hakları anlaşmalı olarak Hayat Yayınları'na aittir. Kaynak gösterilerek alıntı yapılabilir; izinsiz çoğaltılamaz, basılamaz.

> **Kitabın Adı** İşletmelerde Pratik Bütçe Yönetimi

> > **Yazarı**  Salim Çam

**Yayın Editörü**

Esranur Bayrak

**Baskı Yeri & Tarihi** İstanbul, 2009

**İç Dizayn** M. Aslıhan Özçelik

**Kapak Tasarımı** M. Aslıhan Özçelik

**Baskı & Cilt** Metkan Matbaacılık

ISBN: 978-605-5878-43-6 Sertifika No: 1206- 34- 004559

### **HAYAT YAYIN GRUBU**

Tel: (212) 483 10 10 / Fax: (212) 483 09 00 www.hayatyayingrubu.com hayat@hayatyayinlari.com

# **İÇİNDEKİLER**

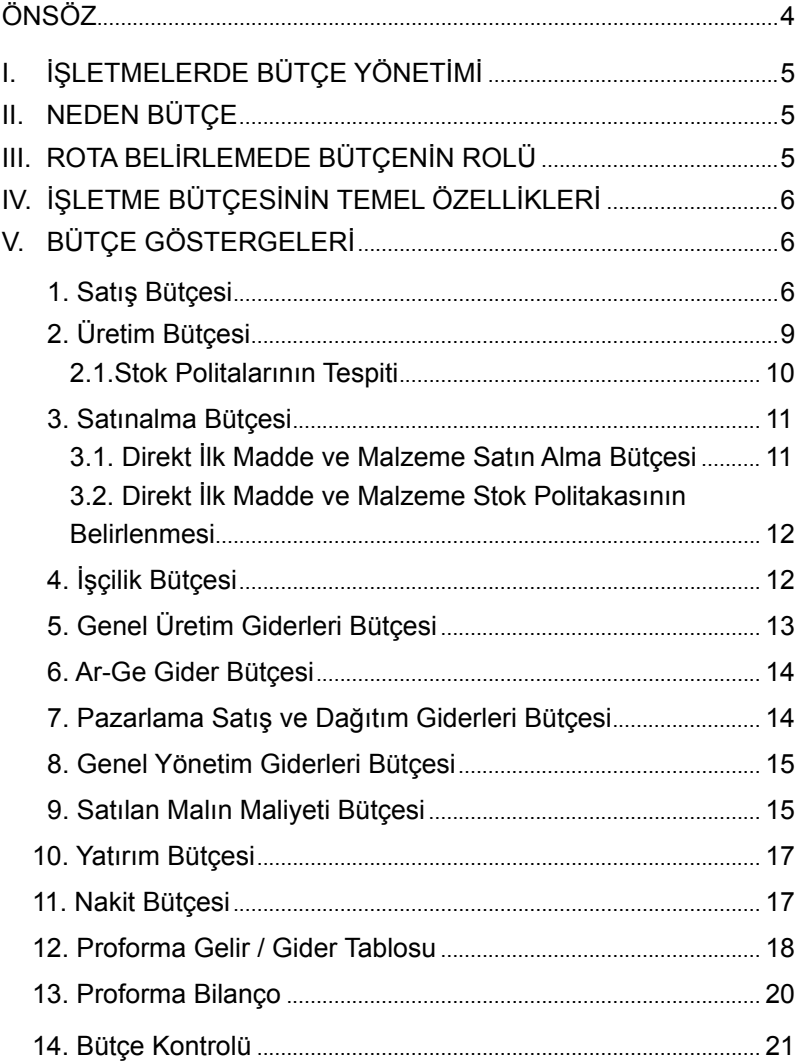

# **İnsanlar, nişan alamadıkları şeyi<br>
MELERDE PRATİK BÜTÇE YÖNETİMİ<br>
MELERDE PRATİK BÜTÇE YÖNETİMİ<br>
E PRATİK BÜTÇE YÖNETİMİ<br>
Anlamanın yönetim aracı olarak ne kadar etkili kul-**

### **ÖNSÖZ**

Parasal güç, ticari bir kuruluşun cephaneliği ve silah gücüdür. Yeterli ve iyi bir taktik bulunmadan salt silah üstünlüğü, bir mücadeleyi kazanmak için yeterli değildir. Hatta başarılı ve uygun bir plan dahilinde kullanılan en basit, en ilkel silahlar bile büyük güçlere karşı nice destansı zaferleri tarihe yazabilirler. Tıpkı savaş strateji dahilerinin yıllar sonra bile hala akıl sır erdiremediği Kurtuluş Savaşı'nda olduğu gibi… İşte bu noktada bütçe, bir işletmenin veya bir ordunun gücünün, kudretinin ne olduğunu, nerelere uzanabileceğini açık şekilde bize gösterir.

Bütçenin işletmeye getirdiği görüş açısının orijinalliğini tasvir etmede, 'enfraruj' (gece görüşü) teknolojilerini metafor olarak kullanabiliriz. Karanlık bir yolda yönünüzü bulmak için bu teknolojiden yararlanmanız, sizi yolda ayağı takılan diğer insanlardan farklı kılacaktır. Ekonomik sistemlerin yarattığı dalgalanmalar, sis perdeleri gibidir. Bütçe, işletmenin göremediği, karanlıkta kalan pek çok noktayı açığa çıkarır. Şirketin amaç ve politikalarının belirlenmesi, stratejik kararları, mali-finansal durumları gibi konularda eksikliklerini ortadan kaldırır.

Yukarıda bahsettiğimiz durum, modern bütçe sistemlerine duyulan ilgiyi artırmaktadır. Günümüzün büyük ve başarılı işletme yöneticilerinin çoğu, bütçeyi gerek yerel gerekse küresel ekonomik istikrarsızlıklarda yol gösterecek en iyi metotlardan biri olarak nitelemektedir. Bütçeleme, getirdiği yenilikle, muhasebe ve finans bilimi pratiğinde çığır açan bir yöntem ve bakış açısıdır.

Bu kitap özeti, işletmelerin bütçe yapma zorunlulukları dikkate alınarak sizlere yardımcı ve yol gösterici bir kaynak olması amacıyla hazırlanmıştır. Çalışmalarımda bana yardımcı olan tüm arkadaşlarıma teşekkür ederim.

Bilginin teşekkürü paylaşmaktır...

### **Salim ÇAM (MBA, MSc) İstanbul**

### **İŞLETMELERDE PRATİK BÜTÇE YÖNETİMİ**

### **I. İŞLETMELERDE PRATİK BÜTÇE YÖNETİMİ**

Kitabın ana fikri planlamanın yönetim aracı olarak ne kadar etkili kullanılabileceği ve bu aracın kullanım zorunluluğudur. Bu kitapla işletmenizde bir bütçe bilinci oluşturabilir; kişisel ve kurumsal vizyonunuzu genişletebilirsiniz.

### **II. NEDEN BÜTÇE ?**

Bütçe, işletmenin gelecek dönemle ilgili planlanan faaliyetlerinin, fonksiyonel bazda (Satış, üretim, satınalma) parasal ve sayısal ifadesidir. Etkin bir bütçe yönetimi şirketin amaç ve politikalarının belirlenmesinde, stratejik karar alınmasında, mali-finansal durumların değerlendirilmesinde büyük rol oynar. Bu bakımdan bütçeyi, işletmelerin göremediği ve karanlıkta kalmış noktaları aydınlatan bir yol göstericiye benzetebiliriz.

İşletmelerde Bütçe Yönetimi işletmecilere;

- l Çevrenin oluşturduğu belirsizlik ve karmaşıklık zamanlarında karar vermelerinde;
- l Ulusal ve uluslararası platformlarda rekabet gücünü arttırmalarında yardımcı ve yol gösterici olacaktır.

### **III. ROTA BELİRLEMEDE BÜTÇENİN ROLÜ**

Göstergesiz bir uçakla yolculuk etmek ister misiniz? Tabii ki hayır. Pilotlar, göstergelerden elde ettikleri bilgileri deneyimleriyle birleştirerek, uçağı yönlendirir ve yönetirler. Şirket yöneticilerinin de; yeni

ufuklara ulaşılmasını sağlayacak doğru rota için, çevre ve performans şartlarını yansıtan göstergelere ihtiyaçları vardır. Bu göstergelerden en önemlisi, işletmenin şimdiden ne kadar kar elde edip etmeyeceğini gösteren ve etkin bir yönetim aracı olan "bütçe oluşturma ve kontrol sistemi" dir.

### **IV. İŞLETME BÜTÇESİNİN TEMEL ÖZELLİKLERİ**

Bir bütçenin temel özelliklerini şöyle sıralayabiliriz:

- İşletme bütçesi basit bir tahmin veya kehanet değil, bir plandır.
- Gerçekleşen sonuçlar ile önceden planlanan sonuçların karşılaştırılıp ölçülmesinde kullanılan bir ölçü aracıdır.
- İsletmelerin, işletme bölümlerinin ve işletmedeki görevlilerin gerçek başarılarını ölçmek için bir standarttır.
- İsletme bütceleri periyodik olarak incelenir, gözden geçirilir ve değişen işletme hedeflerine göre revize edilir.
- İsletme bütçesi uygulandığı alanda isletmenin politikasını belirtir.

### **V. BÜTÇE GÖSTERGELERİ**

### **1. SATIŞ BÜTÇESİ**

Satış bütçesi oluşturulurken; "nereye ve kime satılacak, ne satılacak, ne kadar satılacak, maliyeti ne olacak, kaç paradan satılacak, satış stratejisi ne olacak, başa baş satış miktarı, başa baş satış tutarı nedir?" gibi soruların yanıtları aranır. Bu sorular cevaplanmadığı takdirde sağlıklı bir satış bütçesi oluşturulmamış olur. Bu cevaplara sahip bir işletme, ne kazanacağının cevaplarını daha senenin başında vermiş olacaktır.

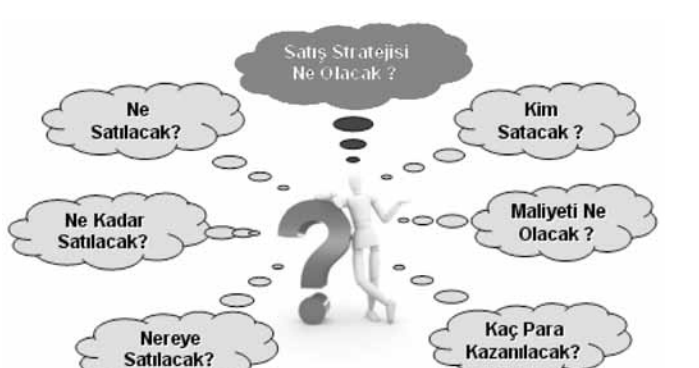

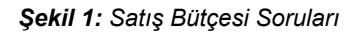

Yukarıdaki sorulara cevap verdiğimizde karşımıza bu satışı nasıl destekleyeceğimiz yani aksiyon planımızın ne olduğu sorusu ortaya çıkacaktır. Burada da öncelikle pazar araştırmalarının yapılması, satış politikasının belirlenmesi, satılacak ürünlerin tespit edilip fiyat çalışması yapılması gerekmektedir.

Örnek bir satış bütçesi oluşturmak gerekirse;

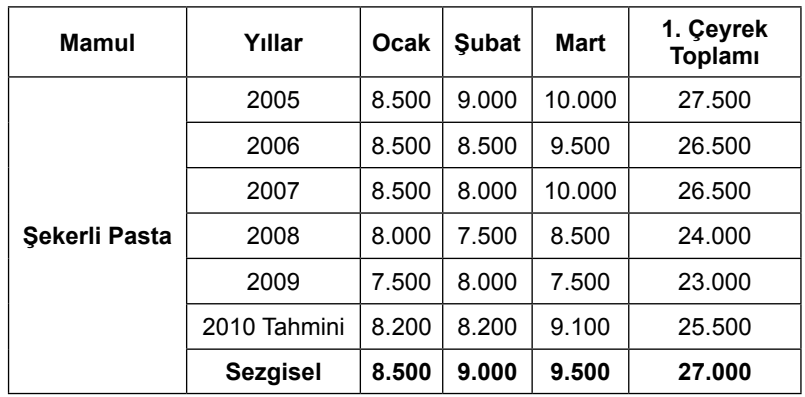

### *Tablo 1:* 2009 *Satış Tahmin Tablosu*

Tahmin yönteminde aritmetik ortalama kullanılmıştır. Ürünün mevsimsel dalgalanmasına göre kullanacağınız istatistiksel yöntem-

ler farklı olabilir. Fakat hangi yöntem olursa olsun burada satışcının sezgileri hepsinden önemlidir. Satış tahminlerini tespit ederken sezgilerin doğruluğunu test etmek açısından muhakkak istatistiksel yöntemler kullanılmalıdır.

Örnekte 2010 Ocak ayının şekerli pasta tahmini şu şekilde hesaplanmıştır: Yıllar itibariyle Ocak ayı satışları toplamı yıl sayısına yani 5'e bölünmüştür. (8.500+8.500+8.500+8.000+7.500)/5=8.200 kutu satış yapılacağı tahmin edilmektedir. Satış yöneticisi burada sezgisel tahminini kullanarak, 8.500 adet satılacağını tahmin etmektedir.

Satış miktarını tespit ettikten sonra ikinci adım miktarın kuruşlandırılmasıdır. Bunun için önce birim satış fiyat listesinin oluşturulması gerekir. Şekerli pastanın fiyat listesi aşağıdaki gibi olsun;

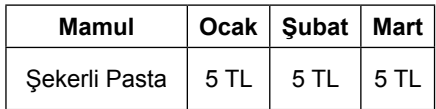

*Tablo 2 : Aylara Göre Birim Satış Fiyatları Tablosu*

Fiyat listesi de tespit edildikten sonra ciroya yani toplam tutara ulaşmak çok daha kolaydır. Burada da kutu adeti ile birim fiyatı çarparak ciroya ulaşabiliriz. Bu da aşağıdaki tabloda gösterilmektedir.

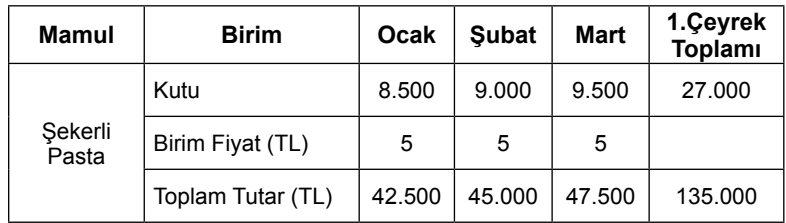

*Tablo 3: Satış Bütçesi Tablosu*

Satış bütçesi oluşturulurken izlenecek adımlar aşağıdaki şekil ile özetlenebilir.

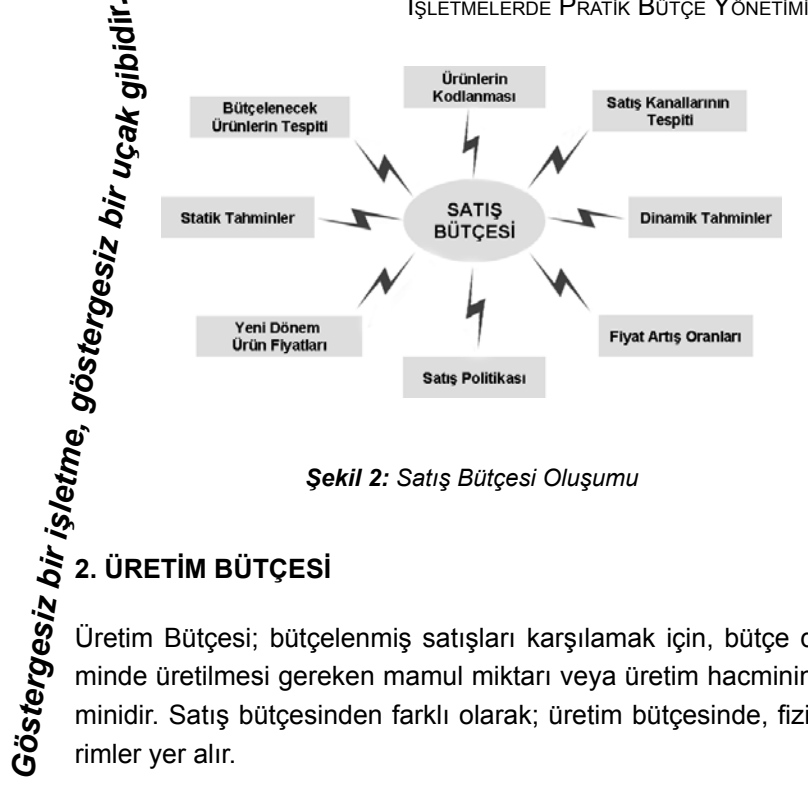

Üretim Bütçesi; bütçelenmiş satışları karşılamak için, bütçe döneminde üretilmesi gereken mamul miktarı veya üretim hacminin tahminidir. Satış bütçesinden farklı olarak; üretim bütçesinde, fiziki birimler yer alır.

Üretim bütçesi hazırlarken satış, stok ve üretim seviyeleri arasında optimum bir denge sağlanarak, işletmenizin verimliliğinin arttırılması amaçlanmalıdır.

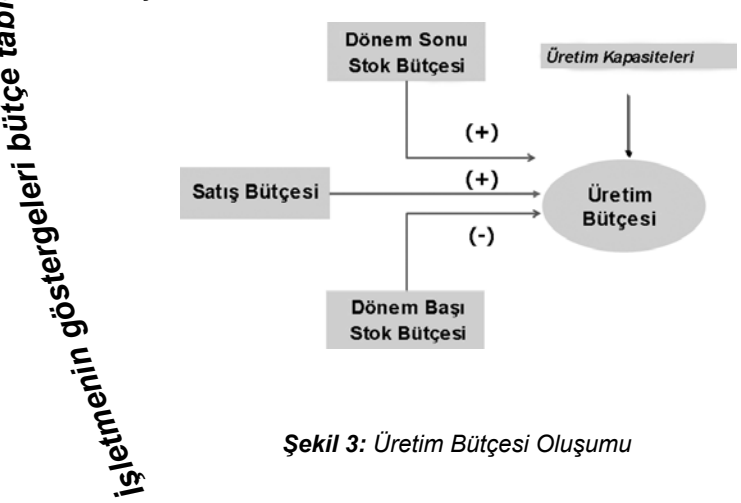

*ta b ol la*

*rıdır. Gös*

Nasıl ki gerçekleri yansıtan bir satış bütçesi, iyi bir üretim bütçesinin temeliyse, doğru belirlenmiş stok politikaları ve üretim kapasiteleri de iyi bir üretim bütçesinin olmazsa olmazlarıdır.

### **2.1. Stok Politikalarının Tespiti**

Stok politikası başlıca iki temel üzerine kurulur:

- $\bullet$  Belirli zaman aralıkları ve maksimum-minimum sınırlar itibarivle stok standartlarını tespit etmek,
- Bu standartların uygun şekilde tespiti için gerekli teknik ve metotları geliştirmek.

Bazı isletmeler stok sevivelerini hesaplamak için standart bir 'stok devir oranı' kullanırlar. Stok devir oranı, belirli bir dönemde stoktan çıkan mal miktarının, stokta kalan mal miktarına bölünmesiyle bulunur.

*Stok Devir Oranı = Stoktan Çıkan Mal Mik. / Stokta Kalan Mal Mik.*

### **2.2. İşletme Kapasiteleri**

- **•** Teorik Kapasite: Teorik kapasite, bir isletmenin normal faaliyet kesintilerine yer vermeden üretebileceği miktara denir.
- l *Pratik Kapasite*: Bir işletmenin normal faaliyet kesintilerini göz önünde bulundurması halinde üretebileceği miktara denir.
- l *Beklenen Kapasite*: Teorik kapasite ile pratik kapasitenin saptanmasında işletmenin satış kapasitesi ile stok seviyesi göz önünde bulundurulmaz. Beklenen kapasite ise kapasite saptanmasına etki eden tüm öğelere göre belirlenen faaliyet hacmidir.
- l *Kâra geçiş kapasitesi*: Bir işletmenin, belirli bir zaman dilimine ilişkin gelirlerinin, o dönem giderine eşit olduğu faaliyet hacmine denir.

### **3. SATINALMA BÜTÇESİ**

Satın alma maliyetlerini düşürmek ve de etkin bir tedarik zinciri yönetimi yapabilmek için doğru bir satınalma bütçesi yapılması şarttır. Doğru ve gerçekçi hedefler sonucu oluşturulmuş satış ve üretim bütçeleri göz önünde bulundurularak hazırlanmış bir satın alma bütçesi, zincirin en önemli halkalarından biri ve belki de en önemli halkasıdır. Çünkü; üretim yapan işletmelerde satınalma maliyetleri toplam maliyetlerin %65-70'lik bir kısmını oluşturmaktadır ve bu kalemde yapılacak çok küçük tasarruflar işletmenin büyük paralar kazanmasına yardımcı olacaktır.

### **3.1. Direkt İlk Madde ve Malzeme Satın Alma Bütçesi**

Bu bütçede, bütçe döneminde satın alınacak direkt ilk madde ve malzemenin miktar ve değer olarak tahmini gösterilmektedir. Direkt ilk madde ve malzeme bütçesi, büyük ölçüde direkt ilk madde ve malzeme miktar bütçesinden yararlanılarak düzenlenir. Bütçe döneminde satın alınacak direkt ilk madde ve malzeme miktarının belirlenebilmesi için stok politikasının da bilinmesi gerekir. Satın alınacak miktarlar, işletmenin ilk madde ve malzeme stok bulundurma politikası ve o dönemde üretim için gerekli direkt İlk madde ve malzeme miktarı dikkate alınarak hesaplanır. Bunu, şu şekilde formüle edebiliriz:

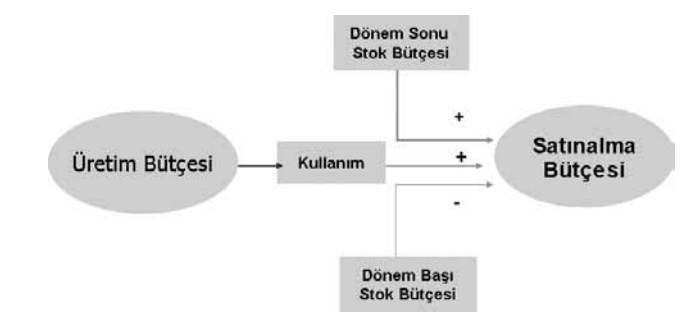

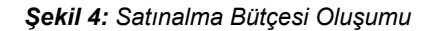

### *Satınalma miktarı = Kullanım + DSS - DBS miktarı*

Satın alınacak miktarlarla birim fiyatlarının çarpılması suretiyle satın almanın toplam gideri bulunmaktadır.

### *Satın Alma Gideri = Satın Alınacak Miktar x Birim Fiyat*

### **3.2. Direkt İlk Madde ve Malzeme Stok Politikasının Belirlenmesi**

İlk madde ve malzeme stok politikasının oluşturulmasında dikkat edilmesi gereken noktalar şunlardır:

- İlk madde ve malzeme stokları belirlenmesinde herhangi bir maddenin aşırı veya eksik olmaması gerekir.
- Stok düzeyi maksimum-minimum seviyeler belirlenerek planlanmalıdır. Bu düzey, her bir ilk madde ve malzeme için tedarik süresince ne miktarda ihtiyaç duyulacağı dikkate alınarak saptanmalıdır.
- l Stokların, tedarik safhası süresince üretimin kesilmesi riskine yol açmayacağı bir düzeye düşürülmesi gerekir.

## **4. İŞÇİLİK BÜTÇESİ**

Direkt İşçilik Giderleri bütçesi, bütçelenmiş üretim miktarlarını gerçekleştirebilmek için gerekli direkt işçilik miktarının ve giderlerinin tahmin edilmesidir. Direkt İşçilik Giderleri hesaplanmasında aşağıdaki adımlar uygulanır;

- a) Önce Birim başına gerekli Direkt İşçilik Saatleri (DİS) bulunur.
- b) Bulunan DİS ile üretim miktarları çarpılır.
- c) Elde edilen DİS ortalama direkt işçilik ücretiyle çarpılır.
- d) Tüm bu işlemlerden sonra direkt işçilik giderleri tespit edilir.

Birim başına Direkt İşçilik Saatlerinin tespit edilmesi için iş ve zaman etütlerinin yapılması gerekmektedir.

### **5. GENEL ÜRETİM GİDERLERİ BÜTÇESİ**

Genel Üretim giderleri, Direkt İlk Madde ve Malzeme ve Direkt İşçilik dışında kalan ve aynı zamanda da imalatla ilgili olan bütün giderlere denir. Başlıca özellikleri;

- Bu giderlerle mamuller arasında doğrudan doğruya bir ilişki yoktur.
- l Bu giderler homojen olmayan, birbirinden çok farklı karakterde birçok giderin birleşmesiyle meydana gelir. (Malzeme, işçilik, amortisman, faiz, sigorta, enerji… gibi.)
- l Bu tip giderlerin kesin tutarları ancak yıl sonunda belli olur. (Tamirat giderleri gibi)

Genel üretim gideri bütçeleri, gider yerlerine göre düzenlenmelidir. Bu bütçeler de işletmelerde üretim bölümü tarafından düzenlenmektedir.

Bir önceki yılın genel üretim giderleri verilerinden ve üretim bütçesinden yararlanarak, Tek Düzen Hesap Planı'na göre genel üretim giderleri bütçesi hazırlanır.

Genel üretim giderleri bütçesinin hazırlanmasında kullanılan prosedür genellikle aşağıdaki gibidir:

- Geçmiş yıllarla ilgili bütün genel üretim giderleri kalemleri ile fiili üretim miktarları ayrıntılı şekilde listelenir. Daha sonra tüm genel üretim giderleri kalemleri üretim miktarına bölünerek bir oran bulunur.
- l Bütçe dönemi için de genel üretim giderleri bütçesine girecek giderler ve üretim bütçesi tespit edilir. Daha sonra ilgili genel üretim

giderinin bütçe değerini bulmak için, üretim bütçesi miktarı ile bir önceki maddede bulunan oran çarpılacaktır.

• Hazırlanan ayrıntılı tahminler bir araya getirilir ve böylece üretim giderleri bütçesi hazırlanmış olur.

### **6. AR-GE GİDER BÜTÇESİ**

AR–GE Giderleri Bütçesinde, üretilen mamüllerin maliyetlerini düşürmek, satışlarını arttırmak, bulunan yeni üretim çeşitlerinin işletmede kullanılmakta olan yöntem ve işlemlerini geliştirmek ya da yeni yöntem ve işlemler bulmak, üretimde kullanılan teçhizatın yenilerinin ve mevcutlarının geliştirilmesine ilişkin araştırmalar yapmak, satış ve pazarlama faaliyetlerini geliştirmek için yapılan giderler ayrıntılı biçimde bütçelenir.

Bu bütçede; Ar-Ge departmanında çalışan personellere ödenen ücretler, yardımlar, bakım onarım giderleri ve diğer dışardan sağlanan fayda ve hizmetler de yer almaktadır.

Ar-Ge giderleri bütçelenirken işletmelerin yaptığı en büyük hata; Ar-Ge departmanının yeni ürün denemelerinde kullandığı hammaddeleri direkt ilk madde ve malzeme giderleri bütçesinde gösterilmeleridir. Ar-Ge için kullanılan hammadde ve diğer yardımcı malzeler Ar-Ge giderleri içerisinde bütçelenmelidir. Ar-Ge bütçesi Ar-Ge departmanı tarafından, işletmenin Ar-Ge stratejisi baz alınarak hazırlanmalıdır.

## **7. PAZARLAMA SATIŞ VE DAĞITIM GİDERLERİ BÜTÇESİ**

Pazarlama satış ve dağıtım giderleri bütçesi pazarlama bölümü tarafından hazırlanır. Pazarlama Satış Dağıtım Giderleri Bütçesinde, mamul ve hizmetlerin pazarlanması için işletmelerin katlandığı giderleri bütçelenir. Bunlar söz konusu mamul ve hizmetlere olan talebi oluşturmak ve sürdürmek amacıyla yapılan giderler, reklam ve geliştirme, taşıma ve depolama gibi giderleridir. Bu bütçenin de satış bölgelerine, dağıtım kanallarına, alıcı gruplarına, mamullere kendi içindeki fonksiyonel gruplara ayrıntılı olarak değişik açılardan düzenlenip planlanmasında yarar vardır. Bütçenin bu şekilde oluşturulmasında hangi satış bölgelerinin, hangi alıcıların daha karlı olduğu tespit edilebileceği gibi; hangi faaliyetlerin satışları ne ölçüde etkilediği de rahatça saptanabilir. Satış ve dağıtım ile finansman arasında bir dengenin sağlanması, satışlar için ihtiyaç duyulacak nakit miktarının tespiti ve bu giderlerin etkin bir şekilde kontrolü için pazarlama satış ve dağıtım giderleri bütçesi doğru bir şekilde hazırlanmalıdır.

### **8. GENEL YÖNETİM GİDERLERİ BÜTÇESİ**

Genel Yönetim Giderleri Bütçesi ise, işletmenin tüm fonksiyonlarına ilişkin faaliyetlerin yönetimi ve kontrolü için yapılan giderlerden oluşur. Diğer bir deyişle, işletmede pazarlama ve üretim bölümleri dışında kalan, işletmenin faaliyetini devam ettirebilmesi için zorunlu olan giderlerin bütçelendiği yer genel yönetim giderleri bütçesidir.

Genel Yönetim giderleri bütçesi oluşturulmasından sonra, satışlarla arasında paralellik olup olmadığı araştırılır. İlgili giderlerin yapılması için ne kadarlık bir nakite ihtiyaç duyulacağı belirlenir. Yönetim giderleri tespit edildikten sonra kısımlara dağıtılmalıdır.

### **9. SATILAN MALIN MALİYETİ BÜTÇESİ**

Satılan Malın Maliyeti Bütçesi ile ilgili tablo oluşturulurken aşağıdaki veriler kullanılmaktadır:

- l *Direkt İlk Madde ve Malzeme Giderleri Bütçesi***:** Üretilen mamulün bünyesine giren mamulün temel öğesini oluşturan maddelerin kullanımı burada kullanılmaktadır. Satınalma bütçesindeki direkt ilk madde ve malzeme giderleri bütçesi giderleri burada kullanılır. Ancak, üretimde kullanılmayıp satılan ilk madde ve malzemenin maliyeti, tablonun ticari mallar maliyeti kısmında gösterilir.
- l *Direkt İşçilik Giderleri Bütçesi*: Bütçelenmiş üretim miktarlarını üretmek için gerekli, mamul ve mamul grupları ile doğrudan doğruya ilişkilendirilebilen işçilik giderlerini içerir. Direkt işçilik giderleri bütçesinde hesapladığımız giderler burada kullanılacaktır.
- l *Genel Üretim Giderleri Bütçesi***:** Direkt İlk Madde ve Malzeme ve Direkt İşçilik Giderleri Bütçesi dışında kalan ancak üretimle ilgili olan giderleri içermektedir.
- l *Yarı Mamul Stoklarında Değişim:* Üretimi henüz tamamlanmamasına rağmen, ilk madde ve malzeme ile işçilik ve genel üretim gideri yapılmasına neden olmuş yarı mamullerin, dönem başı stok değerleri ile dönem sonu stok değerleri arasındaki fark bu gruba yazılır*.*
- l *Mamul Stoklarında Değişim:* Bütçe dönem başı mamul stoku ile dönem sonu mamul stok değerleri arasındaki fark burada gösterilir. İşletmenin satılan mamul maliyeti, satılan ticari mal maliyeti ve satılan hizmet maliyeti toplamı alındığında satılan malın maliyeti bütçesi oluşturulmuş olur. Daha sonra bu veriler, Proforma gelir tablosundaki Satışların Maliyeti kısmında yer alır.

### **10. YATIRIM BÜTÇESİ**

Yatırım bütçesi; işletmenin genişletilmesi, gayrimenkul ve demirbaşlar gibi duran varlıkların elde edilmesi ile ilgili yatırımları kapsar.

Bu tür yatırımlar için bütçe yılında yapılması planlanan harcamalar, bu bütçede tahmin edilmektedir.

Yatırım departmanı, satış ve üretim bütçesi karşılaştırmasına dayalı olarak bütçe komitesince alınan yatırım kararınca; yatırımların, ana proje ve alt projeler halinde dökümünü yapar. Daha sonra bu projeler ile ilgili maliyet tahminleri yapılır.

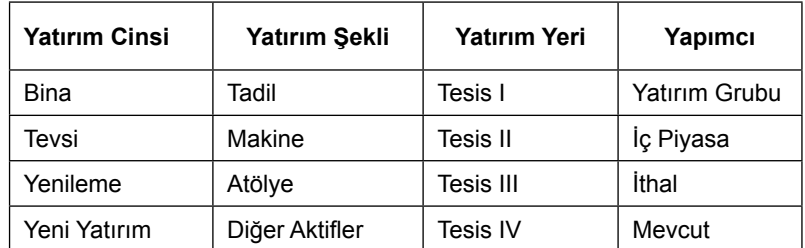

*Tablo 4: Yatırım Bütçesi*

### **11. NAKİT BÜTÇESİ**

Nakit akım bütçesinde, işletmenin yıl içinde yapılması planlanan tüm nakit girişlerinin yer aldığı nakit akım bütçesi ile tüm nakit çıkışlarının yer aldığı nakit çıkışları bütçesi bulunur. Dönem içi nakit girişini sağlayacak kalemler nakit bütçesinin kaynaklarını oluştururken, nakit çıkışını gerektirecek kalemler de nakit kullanımlarını gösterir. Nakit Giriş ve Çıkışları arasındaki fark, kasa ve banka hesabındaki dönem sonu nakit mevcudunu göstermektedir.

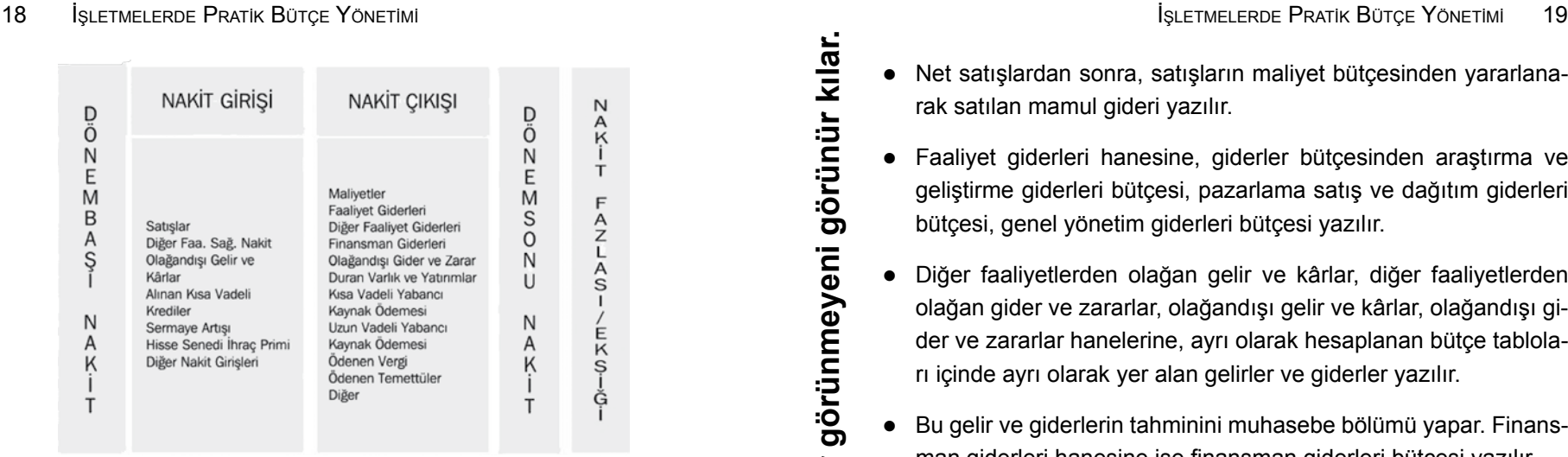

*Tablo 5: Nakit Akım Bütçesi*

### **12. PROFORMA GELİR / GİDER TABLOSU**

Gelir tablosu, işletmenin belli bir dönemde elde ettiği tüm gelirler ile aynı dönemde katlandığı bütün maliyet ve giderlerin sonucunda işletmenin elde ettiği dönem net kârını veya zararını gösteren muhasebe raporudur. Gelir Tablosu, finansal başarının bir karnesidir.

Gelir tablosu bütçesinde işletmenin bütçe döneminde elde edeceği gelirler ile katlanacağı giderler, brüt satış kârı, faaliyet kârı ve net kâr büyüklüklerine göre tahmin edilmektedir.

Proforma gelir tablosu düzenlenirken aşağıdaki adımlar uygulanır:

- Satış bütçesinden satış tutarları alınarak, brüt satışlar hanesine yazılır.
- Gider bütcesinden iade ve iskontolar alınarak, indirimler hanesine yazılır.
- $\bullet$  İndirimler brüt satışlardan düşülerek, net satışlar elde edilir.

 **İşletmeleri görünmeyen giderler batırır.**  sletmeleri görünmeyen giderler batırır. **Bütçeler görünmeyeni görünür kılar.**

Bütçeler görünmeyeni

- l Net satışlardan sonra, satışların maliyet bütçesinden yararlanarak satılan mamul gideri yazılır.
- l Faaliyet giderleri hanesine, giderler bütçesinden araştırma ve geliştirme giderleri bütçesi, pazarlama satış ve dağıtım giderleri bütçesi, genel yönetim giderleri bütçesi yazılır.
- l Diğer faaliyetlerden olağan gelir ve kârlar, diğer faaliyetlerden olağan gider ve zararlar, olağandışı gelir ve kârlar, olağandışı gider ve zararlar hanelerine, ayrı olarak hesaplanan bütçe tabloları içinde ayrı olarak yer alan gelirler ve giderler yazılır.
- l Bu gelir ve giderlerin tahminini muhasebe bölümü yapar. Finansman giderleri hanesine ise finansman giderleri bütçesi yazılır.

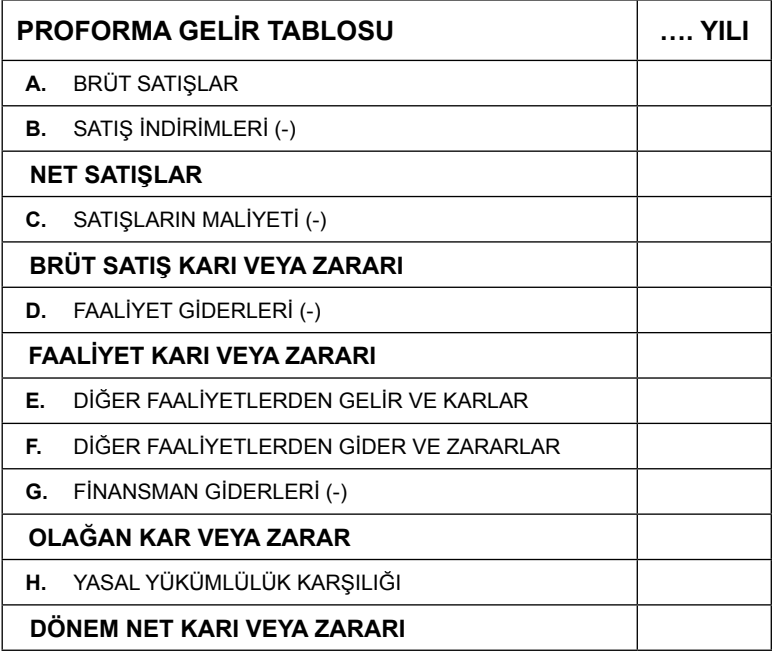

*Tablo 6: Proforma Gelir Tablosu*

### **13. PROFORMA BİLANÇO**

Bilanço, işletmenin belirli bir tarihteki mali yapısını gösteren mali tablodur. Bilanço, düzenlendiği tarih itibariyle işletmenin sahip olduğu varlıkları ve bunların kaynaklarını (özkaynak+yabancı kaynak) gruplandırılmış ve özet olarak, türleri ve tutarlarıyla gösterir. Proforma bilançosu ise belli bir dönem için planlanan faaliyetlerin, işletmenin varlık ve kaynak yapısının ne yönde değiştireceğini gösterir. Proforma bilanço, işletmenin genel bütçesini oluşturmaktadır. Birçok kısım veya fonksiyonel bütçenin konsolide edilmesinden elde edilmektedir.

Proforma bilançonun düzenlenmesinde değişik yöntemlerden yararlanılabilir. Yüzde Yöntemi, Rasyo Yöntemi, Regresyon Yöntemi gibi.

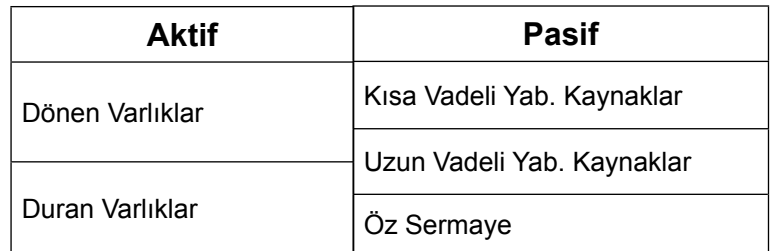

*Tablo 7: Proforma Bilanço*

İşletme yöneticisinin vazgeçilmez işlevlerinden birisi de kontrol işlevidir. Planlama, organize etme ve yürütme işlevlerinin işletmenin amaçlarını gerçekleştirip gerçekleştirmediği veya sonuçlara henüz erişilmemiş ise, yapılanların işletmeyi doğru amaçlara eriştirip eriştirmeyeceği kontrol işlevi sonucunda ortaya çıkar.

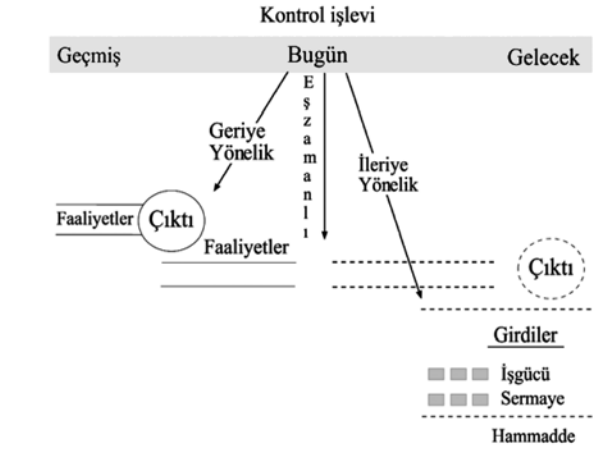

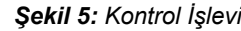

İşletmelerde kontrol işlevi; geriye yönelik kontrol, ileriye yönelik kontrol ve eş zamanlı kontrol olmak üzere üç şekilde gerçekleştirilmektedir:

- l Geriye yönelik (feedback) kontrol, iş yaşamında en yaygın ve en çok uygulanan kontrol biçimidir. Bu durumda, yapılan işler ve faaliyetler tamamlandıktan sonra kontrol yapılmaktadır. Genellikle işlerin veya faaliyetlerin en son evresinde yer alan kontrol mekanizması ile elde edilen ürün veya hizmetle ilgili son kontrol ve gerekiyorsa düzeltmeler yapılır. **Plance of the summaring the set of the set of the set of the set of the set of the set of the set of the set of the set of the set of the set of the set of the set of the set of the set of the set of the set of the set of** 
	- lleriye yönelik (feedforward) kontrol tekniğinde, işlerin ve faaliyetlerin gerçekleşmesinden önce, kullanılacak girdilerin kontrol edilerek,

faaliyet sırasında oluşabilecek hataların ve yanlış uygulamaların en alt düzeye indirilmesi amaçlanmaktadır.

l Eş zamanlı (concurrent) kontrol tekniğinde ise, daha çok sürekli yapılan ve sonuçları zaman alan işlerde; ardışık (birbirini izleme) ve karşılıklı bağımlılık ilişkisi bulunan faaliyetler sürerken, faaliyetlerin her evresinde, belirli noktalarda kontrol yapılmaktadır.

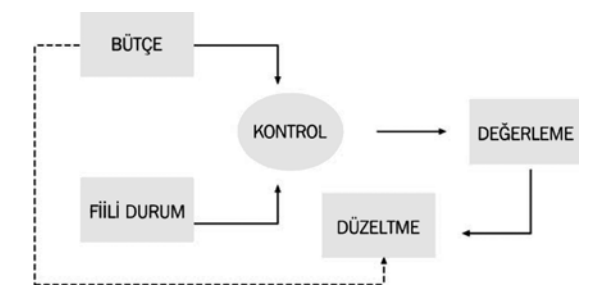

*Şekil 6: Bütçe Kontrol Şeması*

### **14.1. Bütçe Kontrolünde Miktar - Fiyat Sapma Analizi**

Bütçe kontrolünün daha iyi anlaşılması için miktar ve fiyat sapmaları ile ilgili örnek aşağıda verilmiştir.

### **Tam Pasta Satış Bütçesi Kontrol Tablosu**

Tabloda görüldüğü gibi bütçe sapması -9.000 TL olarak görülmektedir. Bu sapmanın birim satış fiyatından kaynaklanıp kaynaklanmadığını öğrenmek için birim başına ürün satış fiyatlarını tespit etmek gerekmektedir.

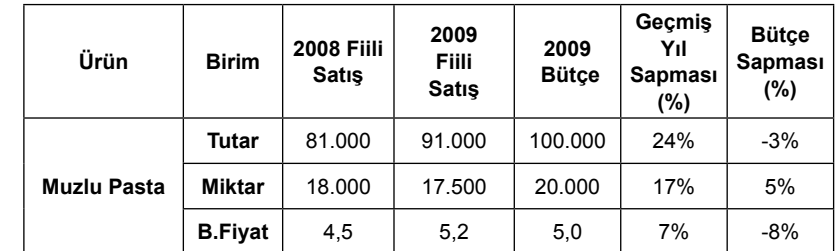

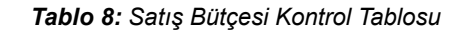

Yukarıdaki tabloda gerçekleştirilen analizler sonucunda 2009 yılı gerçekleşen satışlar 2008 yılı gerçekleşen fiili satışlara göre tutar bazında % 24, miktar bazında ise % 17'lik bir artış göstermektedir.

Bütçe hedeflerine göre 2009 yılı incelendiğinde ise tutar bazında - % 3'lük bir azalış görülmesine rağmen miktar bazında % 5'lik bir artış mevcuttur. Burada satış miktarındaki artışın tutara yansımaması ürün birim fiyatındaki düşüşten kaynaklanmaktadır.

Analizler sonucunda fiyat bütçe sapması görülmektedir. Bu sapma üzerinde durulmalı ve bütçelenen fiyat üzerinden satışların gerçekleşmesi için çalışmalar yapılmalıdır.

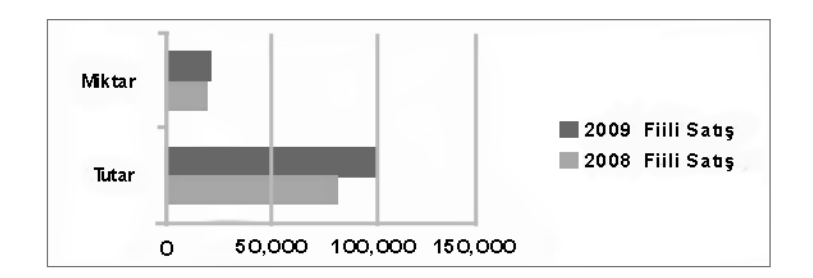

*Grafik 1: 2008-2009 Fiili Karşılaştırma Tablosu*

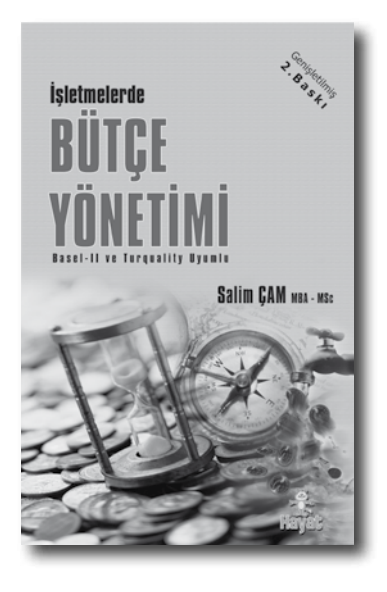

*İşletmelerde Bütçe Yönetimi* kitabı, çevrenizde oluşan değişimlere karşı, zamanında inovatif sonuçlar elde etmnize, ulusal ve uluslararası platformlarda rekabet gücünü arttırmanıza ve işletmenize para kazandırmanıza yardımcı olacaktır.

### *Prof. Dr. Arman KIRIM*

Elinizdeki bu kitap, sizlere işletmenizle ilgili stratejik göstergeleri nasıl oluşturacağınızı ve kontrol edeceğinizi anlatmaktadır. Ayrıca bütçenizi en etkin biçimde yöneterek, müşterilerinize hızlı cevap verme, maliyetleri düşürme, verimliliği ve kârlılığı arttırma konusunda da yol göstermektedir.

### *Adnan DALGAKIRAN Dalgakıran Kompresör, Genel Müdürü*

Bu eser, yerel ve global kriz çalkantılarına karşı bir dalgakıran aracı olan bütçelemeyi, farklı piyasa şartları içinde etkin olarak kullanmayı gösterecek bir rehberdir.

### *Yrd. Doç. Dr. T. Emre YILDIRIM Yeditepe Üniversitesi, Öğretim Üyesi*

*İşletmelerde Bütçe Yönetimi* kitabı, dünyadaki şirketlerin faydalanması ve üniversitelerde ders kitabı olarak okutulması için, bir an önce Almanca ve İngilizce'ye çevrilmesi gereken bir eserdir.

> *Peter Schäfer Uygulamalı Üniversite FHDW, Kurucusu*